## Package 'english'

October 13, 2022

Type Package Title Translate Integers into English Version 1.2-6 Date 2021-08-21 Author John Fox, Bill Venables, Anthony Damico and Anne Pier Salverda Maintainer Bill Venables <Bill.Venables@gmail.com>

Description Allow numbers to be presented in an English language version, one, two, three, ... Ordinals are also available, first, second, third, ... and indefinite article choice, ``a'' or ``an''.

Suggests utils, knitr, rmarkdown

License GPL-2

LazyLoad yes

NeedsCompilation no

Encoding UTF-8

RoxygenNote 7.1.1

VignetteBuilder knitr

Repository CRAN

Date/Publication 2021-08-21 06:40:02 UTC

### R topics documented:

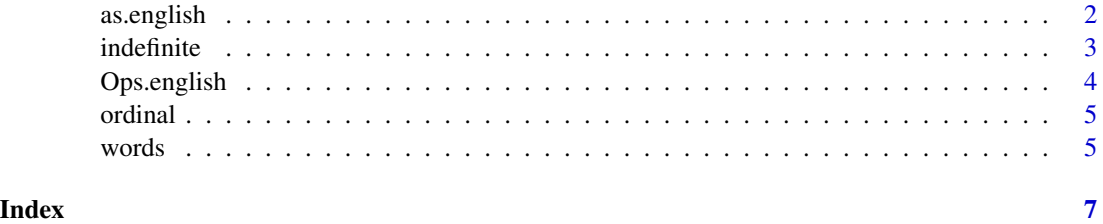

<span id="page-1-0"></span>

#### Description

Converts numerical vectors into object that display as English words

#### Usage

```
as.english(x, ...)
english(x, \ldots)## Default S3 method:
english(x, ...)
## S3 method for class 'numeric'
english(x, UK, ...)
## S3 method for class 'english'
as.numeric(x, \ldots)## S3 method for class 'english'
print(x, \ldots)## S3 method for class 'english'
rep(x, \ldots)## S3 method for class 'english'
x[i]
## S3 method for class 'english'
format(x, \ldots)## S3 method for class 'english'
as.character(x, ...)
## S3 method for class 'english'
sort(x, decreasing = FALSE, ...)
```
#### Arguments

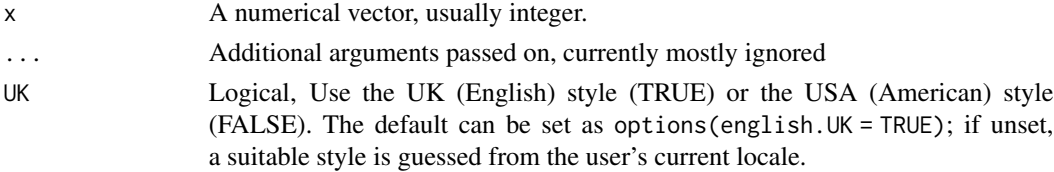

#### <span id="page-2-0"></span>indefinite 3

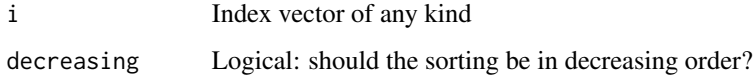

#### Value

A numerical object that can be printed as English words, or coerced to character as English words

#### Examples

```
english(10000) + (-5):5
set.seed(123)
(jumble <- english(sample(1:20)))
sort(jumble)
(x <- english(sample(1:100, 10)))
sort(x)
toupper(english(1:10))
## For mothers of small children:
cat(paste("This is the", ordinal(1:5), "time I've told you!"), sep = "\\n")
```
indefinite *Add Indefinite Article*

#### Description

Adds an initial indefinite article "a" or "an" to a numerical object expressed either as digits or as words in the result. The capitalized form, Initial, capitalizes the initial letter: "An" or "A".

#### Usage

```
indefinite(n, ...)
## S3 method for class 'numeric'
indefinite(n, words = TRUE, ...)## S3 method for class 'english'
indefinite(n, words = TRUE, ...)## S3 method for class 'ordinal'
indefinite(n, ...)
## S3 method for class 'character'
indefinite(n, ...)
Indefinite(n, ...)
```
#### <span id="page-3-0"></span>Arguments

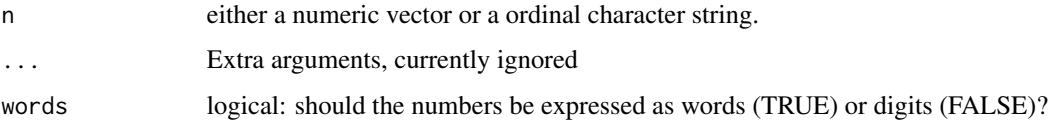

#### Value

A character string vector with an article prepended, either capitalized or not.

#### Examples

```
indefinite(1:12)
paste0(Indefinite(1:12, FALSE), "-stage process")
cat(paste(Indefinite(ordinal(1:10)), " point is ... \n', sep = "")
```
Ops.english *English Arithmetic*

#### Description

Allows arithmetic operations on "english" class objects. To make sense the operation should return an integer value.

#### Usage

## S3 method for class 'english' Ops(e1, e2)

#### Arguments

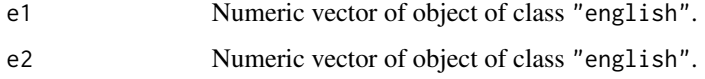

#### Value

Numeric vector of class "english"

#### Examples

```
english(1:10)^2 + 1:10
english(100) + (-5):5
```
<span id="page-4-0"></span>

#### Description

Generates character strings of the ordinal version of numbers in English words.

#### Usage

```
ordinal(x, \ldots)## S3 method for class 'english'
ordinal(x, ...)## S3 method for class 'numeric'
ordinal(x, ...)
## S3 method for class 'character'
ordinal(x, \ldots)## S3 method for class 'ordinal'
print(x, \ldots)
```
#### Arguments

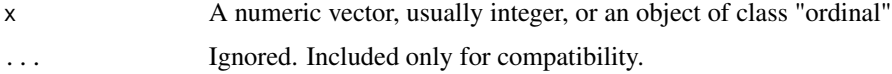

#### Value

A character string vector of ordinal versions of the number, with S3 class "ordinal"

#### Examples

ordinal(1:12)

words *Express Numbers in Words*

#### Description

Convert numerical objects to Enghish character strings. A convenience function for use mainly with RMarkdown in-text inserts. The capitalized version, Words, makes the initial letter of the result upper case.

#### **6** words **b** words **b** words **b** words **b** words **b** words **b** words **b** words **b** words **b** words **b** words **b** words **b** words **b** words **b** words **b** words **b** words **b** words **b** words **b** words **b** words **b** words **b**

#### Usage

words(x)

Words(x)

#### Arguments

x A numeric vector, usually integer

#### Value

A character string vector with the numbers expressed in English words.

#### Examples

```
cat("The Duke of York had ", words(10006), " men.\n", sep = "")
cat("How many did he have? ", Words(10006), ".\n", sep = "")
```
# <span id="page-6-0"></span>Index

[.english *(*as.english*)*, [2](#page-1-0)

as.character.english *(*as.english*)*, [2](#page-1-0) as.english, [2](#page-1-0) as.numeric.english *(*as.english*)*, [2](#page-1-0)

english *(*as.english*)*, [2](#page-1-0)

format.english *(*as.english*)*, [2](#page-1-0)

Indefinite *(*indefinite*)*, [3](#page-2-0) indefinite, [3](#page-2-0)

Ops.english, [4](#page-3-0) ordinal, [5](#page-4-0)

print.english *(*as.english*)*, [2](#page-1-0) print.ordinal *(*ordinal*)*, [5](#page-4-0)

rep.english *(*as.english*)*, [2](#page-1-0)

sort.english *(*as.english*)*, [2](#page-1-0)

Words *(*words*)*, [5](#page-4-0) words, [5](#page-4-0)